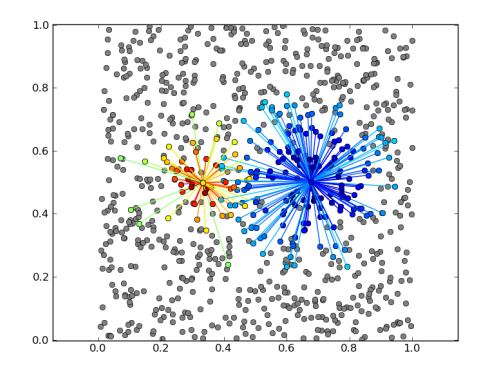

# <span id="page-0-0"></span>The Connection-set Algebra

Mikael Djurfeldt, INCF/KTH

#### Introduction

The connection-set algebra

- $\triangleright$  Notation for description of connectivity in neuronal network models
- $\triangleright$  Connection structure which connections exist?
- $\blacktriangleright$  Parameters associated with connections (weights, delays, ...)
- $\blacktriangleright$  Geometry
- $\triangleright$  Algebra for computing with connectivity
- <span id="page-1-0"></span> $\triangleright$  Scalable support for setting up connectivity on serial and parallel computers

The [Connection-set](#page-0-0) Algebra

Mikael Djurfeldt

[Introduction](#page-1-0)

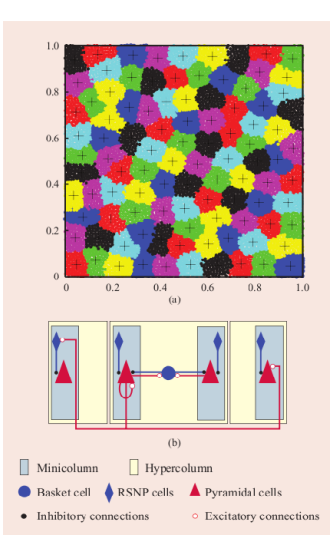

Layer II/III cortex model Djurfeldt et al (2008)

Structure at three levels:

- $\triangleright$  cells
- $\blacktriangleright$  minicolumns
- $\blacktriangleright$  hypercolumns

$$
C_{\text{bp}} = \bar{\rho}(0.7) \cap \mathbf{B}(h_{\text{b}}, h_{\text{p}}) \bar{\delta}
$$
  
\n
$$
C_{\text{rp}} = \bar{\rho}(0.7) \cap \mathbf{B}(m_{\text{r}}, m_{\text{p}}) \bar{\delta}
$$
  
\n
$$
C_{\text{pp}}^{\dagger} = \bar{\rho}(0.25) \cap \mathbf{B}(m_{\text{p}}) \bar{\delta} - \bar{\delta}
$$
  
\n
$$
C_{\text{pp}}^{\text{g}} = \bar{\rho} \mathbf{B}(m_{\text{p}}) \theta(a_{\text{e}} P) - \mathbf{B}(m_{\text{p}}) \bar{\delta}
$$
  
\n
$$
C_{\text{pr}} = \bar{\rho} \mathbf{B}(m_{\text{p}}, m_{\text{r}}) \theta(-a_{\text{f}} P) - \mathbf{B}(m_{\text{p}}, m_{\text{r}}) \bar{\delta}
$$
  
\n
$$
C_{\text{pb}} = \bar{\rho}(0.7) \cap \mathbf{B}(m_{\text{p}}, m_{\text{b}}) \text{n-closed-s}
$$
  
\n
$$
m_{\text{p}} = m_{\text{p}} \theta(m_{\text{p}}, m_{\text{p}}) \theta(m_{\text{p}}, m_{\text{p}}) \bar{\delta}
$$

The [Connection-set](#page-0-0) Algebra

Mikael Djurfeldt

[Introduction](#page-1-0)

#### All-to-all without self-connections

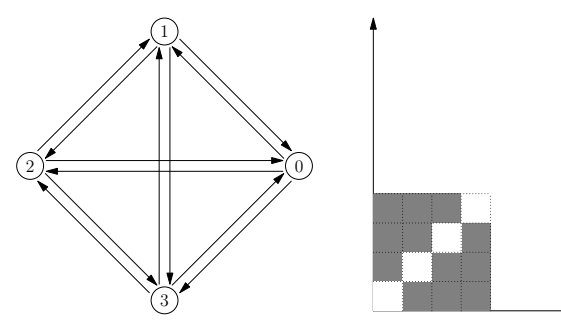

The [Connection-set](#page-0-0) Algebra

Mikael Djurfeldt

[Introduction](#page-1-0)

Example 1: All-to-all connectivity without self-connections

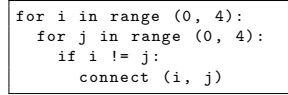

#### All-to-all without self-connections

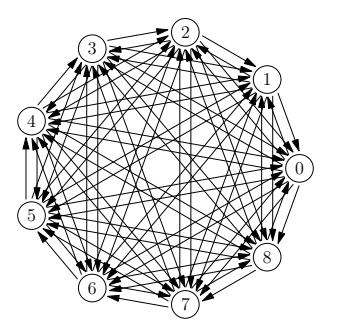

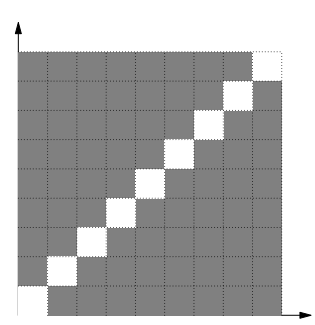

The [Connection-set](#page-0-0) Algebra

Mikael Djurfeldt

[Introduction](#page-1-0)

Generator

Example 1: All-to-all connectivity without self-connections

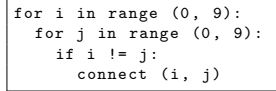

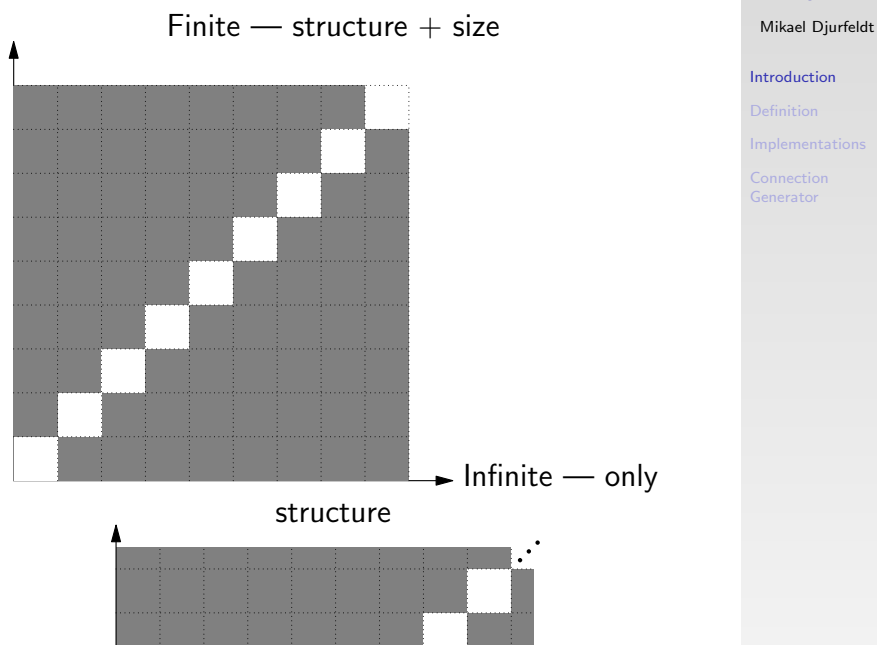

The [Connection-set](#page-0-0) Algebra

#### Connection-set

 $\blacktriangleright$  Mask  $\overline{M}: \mathcal{I} \times \mathcal{J} \rightarrow \{\mathcal{F}, \mathcal{T}\}$  or  $\{(i_0, j_0), (i_1, j_1), \ldots\}$ 

Example:  $\{(0, 1), (1, 1), (1, 2), (3, 2), (2, 3), (0, 4)\}$ 

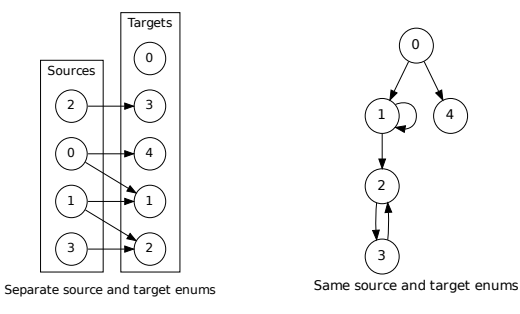

- $\blacktriangleright$  Value set  $V: \mathcal{I} \times \mathcal{J} \to \mathbb{R}^N$
- <span id="page-6-0"></span>▶ Connection-set  $\langle \overline{M}, V_0, V_1, \ldots \rangle$

The [Connection-set](#page-0-0) Algebra

Mikael Djurfeldt

[Definition](#page-6-0)

# $\Delta$

Snippets of CSA formalism

 $\blacktriangleright$  Index sets

 $\mathcal{I} = \mathbb{N}_0$  infinite index set (natural numbers)  $\mathcal{I} = \{m..n\}$  finite index set

 $\triangleright$  Cartesian product on index sets

 $\mathcal{I} \times \mathcal{J} = \{(i, j) | i \in \mathcal{I}, j \in \mathcal{J}\}\$ 

- $\blacktriangleright$  Elementary masks
	- $\overline{\Omega}$  the set of all connections (index pairs)
	- $\overline{\delta}$  the set of all  $(i, i)$

 $\triangleright$  Operators on connection-sets

- ∩ intersection
- − set difference

The [Connection-set](#page-0-0) Algebra

Mikael Djurfeldt

[Definition](#page-6-0)

#### All-to-all without self-connections

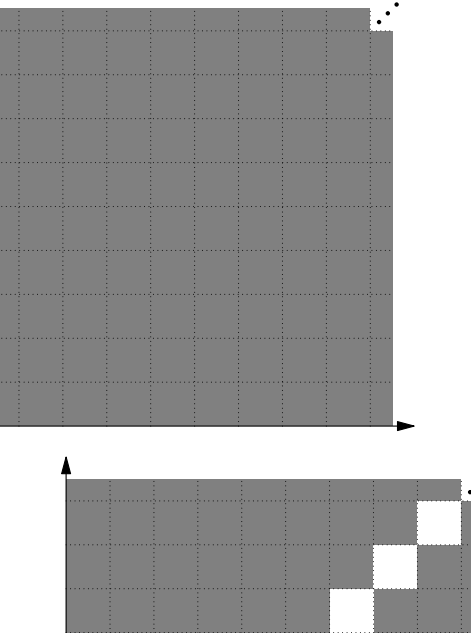

The [Connection-set](#page-0-0) Algebra

Mikael Djurfeldt

[Definition](#page-6-0)

### Python demo

- ▶ Python demo implementation beta-released under GPL at INCF Software Center: http://software.incf.org/software/csa
- $\triangleright$  Distribution contains a tutorial for hands-on-learning
- $\blacktriangleright$  Part of Debian/Squeeze
- ▶ Supported in PyNN (CSAConnector)
- $\triangleright$  NEST connect can use native CSA objects (csanest branch)
- <span id="page-9-0"></span> $\triangleright$  Support in NineML (experimental branch)

The [Connection-set](#page-0-0) Algebra

Mikael Djurfeldt

[Implementations](#page-9-0)

#### Demo

The [Connection-set](#page-0-0) Algebra

Mikael Djurfeldt

[Implementations](#page-9-0)

#### Hands on demo

# $C++$  library

The [Connection-set](#page-0-0) Algebra

Mikael Djurfeldt

[Implementations](#page-9-0)

- $\triangleright$  C++ library under development
- $\blacktriangleright$  Planned release autumn 2012

#### ConnectionGenerator

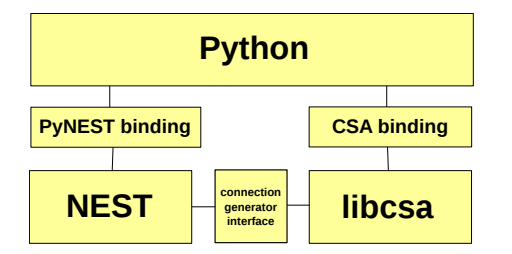

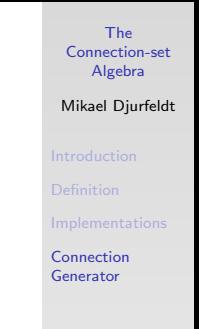

- int arity(): Return the number of values associated with this iterator. Values can be parameters like weight, delay, time constants, or others.
	- int size(): Return the number of connections represented by this iterator.
- void setMask(Mask& mask): Inform the generator about which source and target indices exist. A mask represents a subset of the nodes in the network.

void setMask(std::vector<Mask>& masks, int local): Parallel case.

- void start(): Start an iteration.
- <span id="page-12-0"></span>bool next(int& source, int& target, double\* value): Advance to the next connection. Return false if no more connections.

### **ConnectionGenerator**

#### The [Connection-set](#page-0-0) Algebra

#### Mikael Djurfeldt

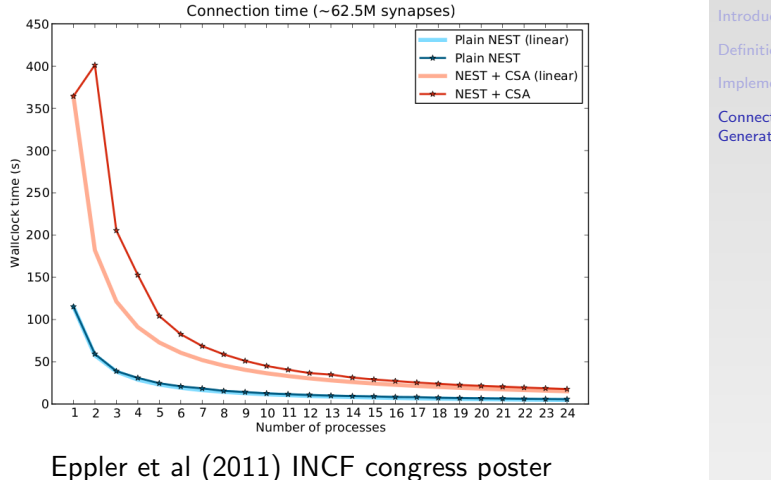

[Connection](#page-12-0) Generator